## Cheatography

## JQL (JIRA Query Language) Cheat Sheet by Justin Byrne [\(justinbyrne\)](http://www.cheatography.com/justinbyrne/) via [cheatography.com/26383/cs/14048/](http://www.cheatography.com/justinbyrne/cheat-sheets/jql-jira-query-language)

#### Constructing JQL Queries

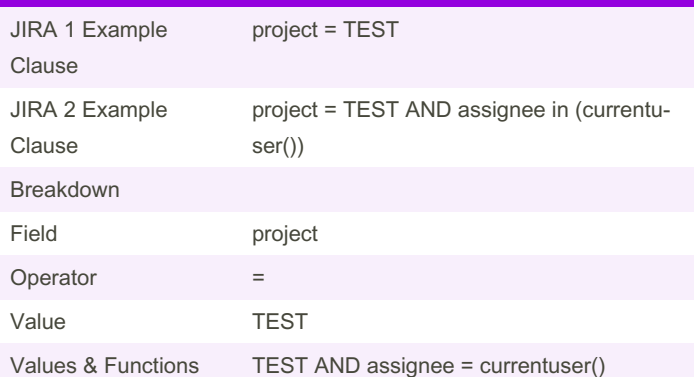

A simple query in JQL (also known as a 'clause') consists of a field, followed by an operator, followed by one or more values or functions. For example:

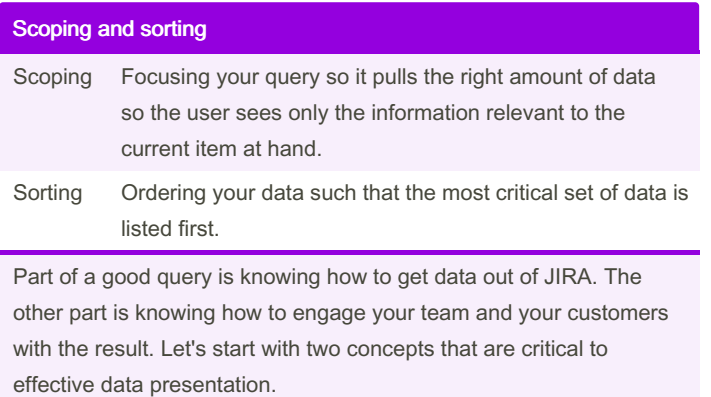

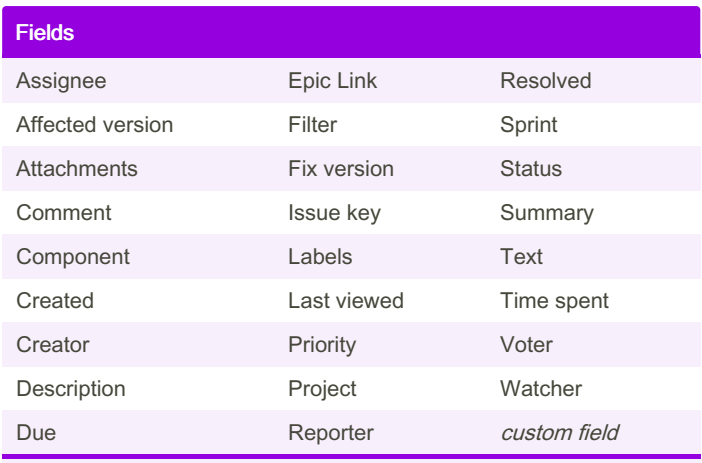

A field in JQL is a word that represents a Jira field (or a custom field that has already been defined in Jira).

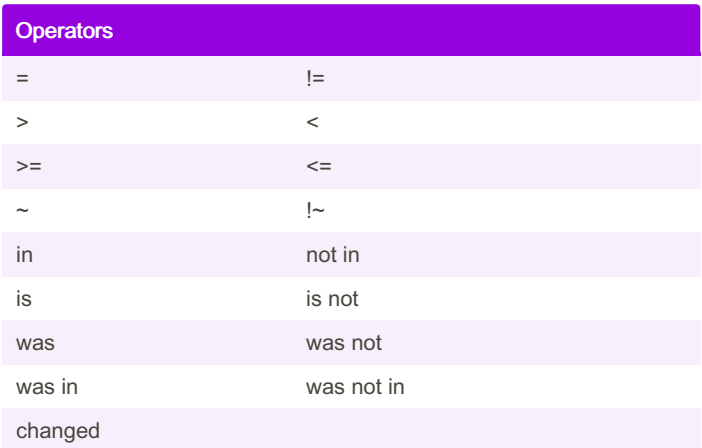

An operator in JQL is one or more symbols or words that compare the value of a field on its left with one or more values (or functions) on its right, such that only true results are retrieved by the clause. Some operators may use the NOT keyword.

By Justin Byrne (justinbyrne)

Published 19th December, 2017. Last updated 19th December, 2017. Page 1 of 2.

Sponsored by Readable.com Measure your website readability! <https://readable.com>

[cheatography.com/justinbyrne/](http://www.cheatography.com/justinbyrne/) [www.byrne-systems.com](http://www.byrne-systems.com)

# Cheatography

## JQL (JIRA Query Language) Cheat Sheet by Justin Byrne [\(justinbyrne\)](http://www.cheatography.com/justinbyrne/) via [cheatography.com/26383/cs/14048/](http://www.cheatography.com/justinbyrne/cheat-sheets/jql-jira-query-language)

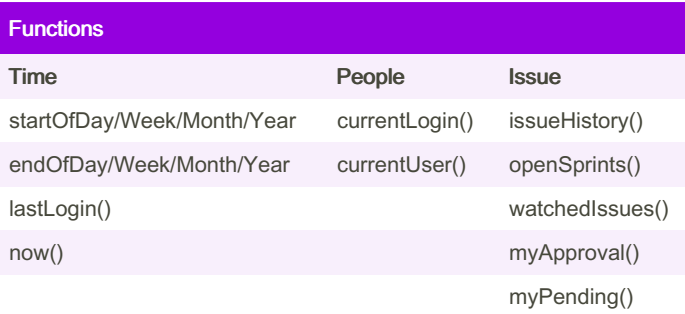

A function in JQL appears as a word followed by parentheses, which may contain one or more explicit values or Jira fields.

A function performs a calculation on either specific Jira data or the function's content in parentheses, such that only true results are retrieved by the function, and then again by the clause in which the function is used.

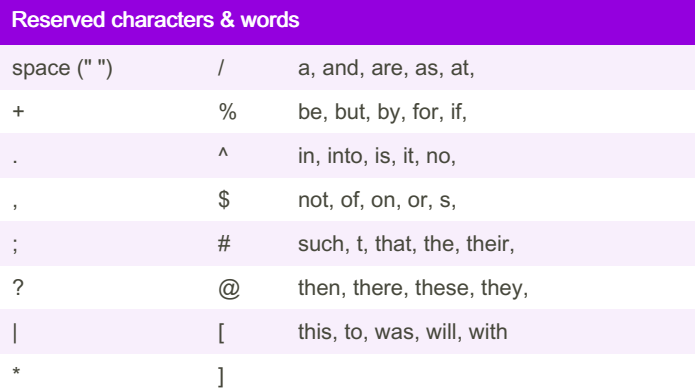

When using these common characters or words in queries, you need to:

1. Surround them with quote-marks. You can use either single quote-marks (') or double quote-marks (") eg. text ~ "encoding"

2. If you are searching a text eld and the character is on the list of reserved

characters or words, precede them with two backslashes \\

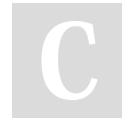

By Justin Byrne (justinbyrne)

Published 19th December, 2017. Last updated 19th December, 2017. Page 2 of 2.

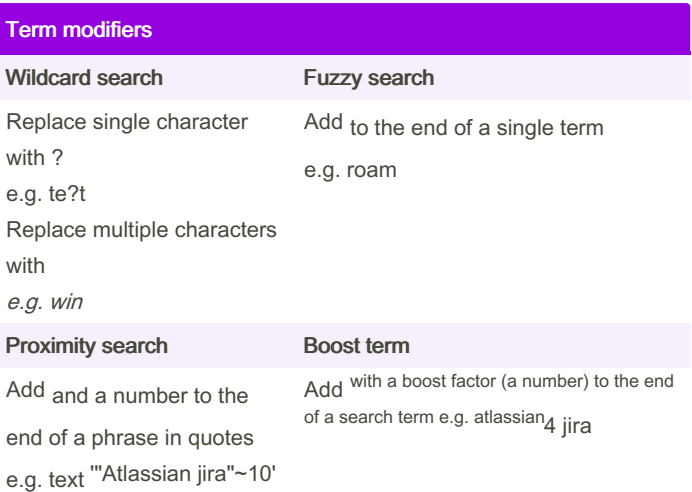

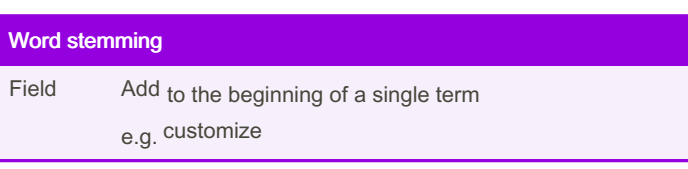

Sponsored by Readable.com Measure your website readability! <https://readable.com>

[cheatography.com/justinbyrne/](http://www.cheatography.com/justinbyrne/) [www.byrne-systems.com](http://www.byrne-systems.com)